## 第3章. 保護者登録

メールの受信者である保護者の登録をご紹介します。 手順と注意事項をよくご確認ください。

先生が連絡メールを受信する場合も、 保護者登録を行います。(P.8)

## 1. 保護者登録とは

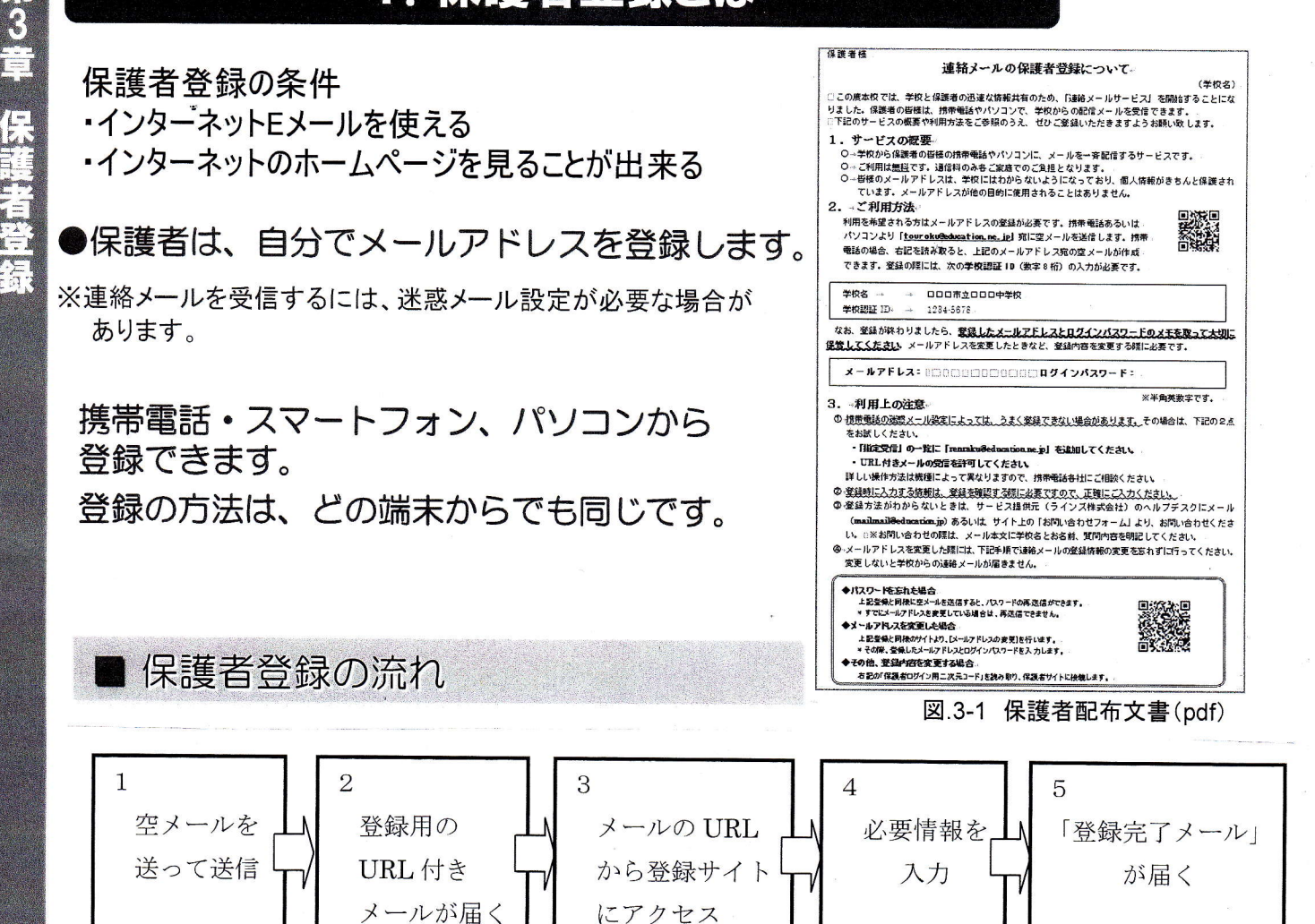

保護者登録には、学校認証IDが必要です。 学校認証IDとニ次元コードが記載された「保護者登録用案内文書」を全保護者に配布してください。  $(P.15)$ • 登録したメールアドレスとパスワードは登録内容を変更するときに必要です。 大切な情報ですので、必ず控えてください。(忘れた場合はP.21) ・ 機種が変わっても、メールアドレスが変わらなければそのままご利用いただけます。 ・ 登録に期限はありません。

3

 $\frac{1}{2}$ 

連絡メール2

運用カイド

II.